<http://www-06.ibm.com/jp/domino04/pc/support/Sylphd07.nsf/jtechinfo/SYJ0-014C664> <http://www.dosv.jp/feature/1103/17.htm>

## UEFI

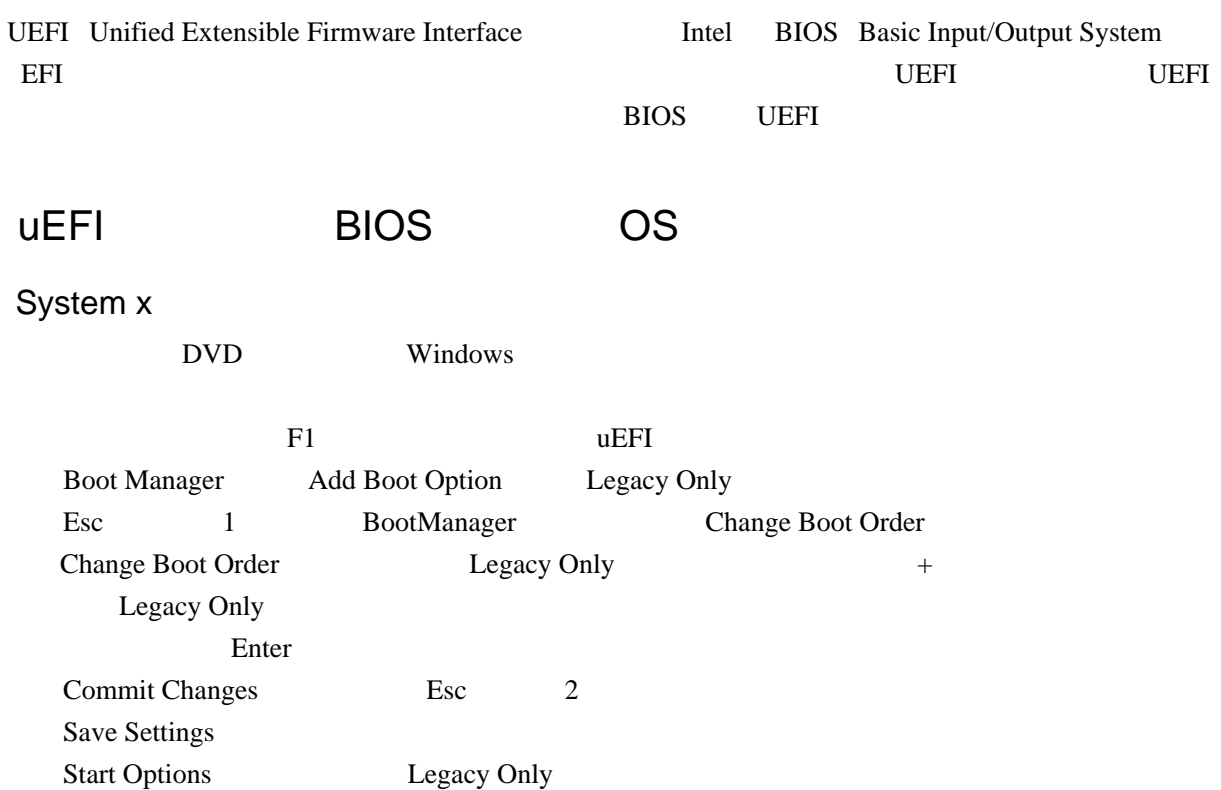